# **Primavera Academy**

## P001 – Instalación y plataforma del ERP PRIMAVERA

#### **Objetivos**

Este curso tiene como objetivo suministrar a los participantes los conocimientos necesarios para instalar y aprovechar al máximo las funcionalidades presentes a nivel de la plataforma tecnológica común al ERP PRIMAVERA

## Contenido

## Instalación y configuración del ERP

- $\blacksquare$  Instalación del ERP.
- Definiciones del Registro
- Inicialización de la plataforma.
- Licenciamiento

## Plataforma y Administrador

- Navegador
- Listas
- Monedas y Cambios
	- Creación de empresas
		- o Demostración
		- o Datos por defecto
		- o Standard
		- o Categorías
		- o Propiedades de la empresa
		- Gestión y configuración de Alertas e Indicadores

#### Usuarios y perfiles

- Idioma por defecto
- Autenticación PRIMAVERA y Mixta
- Modo de Seguridad
- Gestión de puestos

#### Copias de seguridad

- Planes de Mantenimiento
- Otras propiedades de los planes de mantenimiento
- Integridad referencial
- Mantenimiento de Índices
- SQL Server Agent
- Modos de recuperación
- Auto Close

#### Preferencias del Administrador

- Análisis de desempeño
- Registros Bloqueados
- Consola

#### PRIMAVERA ACADEMY

#### Madrid

## Coordinación

PRIMAVERA Academy

## Local

Madrid

## Duración

1 día

#### Horario

09h30m – 14h00m 15h30m – 18h 00m

#### **Destinatarios**

Futuros técnicos certificados y técnicos que pretendan dominar el proceso de instalación y las posibilidades de la plataforma tecnológica común del ERP PRIMAVERA.

### Precio

## Nuestras Instalaciones

175 € + IVA / asistente (Mínimo 6 inscripciones).

## Otras Instalaciones

600 € + IVA \* \* Gastos de desplazamiento no incluidos.

### Requisitos

Es aconsejable el dominio de conceptos fundamentales de base de datos.

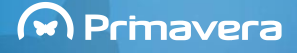

# **Primavera Academy**

## Contenido

## Tratamiento Multi-moneda

 Configuración Listas

- Nuevas ( categorías )
- Vía Query SQL
- Importación de listas

## Importación de Registros

- Vía Fichero de Texto
- Vía Fichero Excel

## Opción "Exploración de Archivos"

PRIMAVERA ACADEMY

Madrid

T +34 91 636 66 83 academy@primaverabss.com F +34 91 636 66 87 www.primaverabss.com

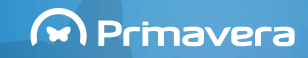